## **Knipranden afdrukken**

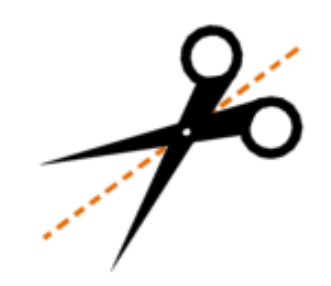

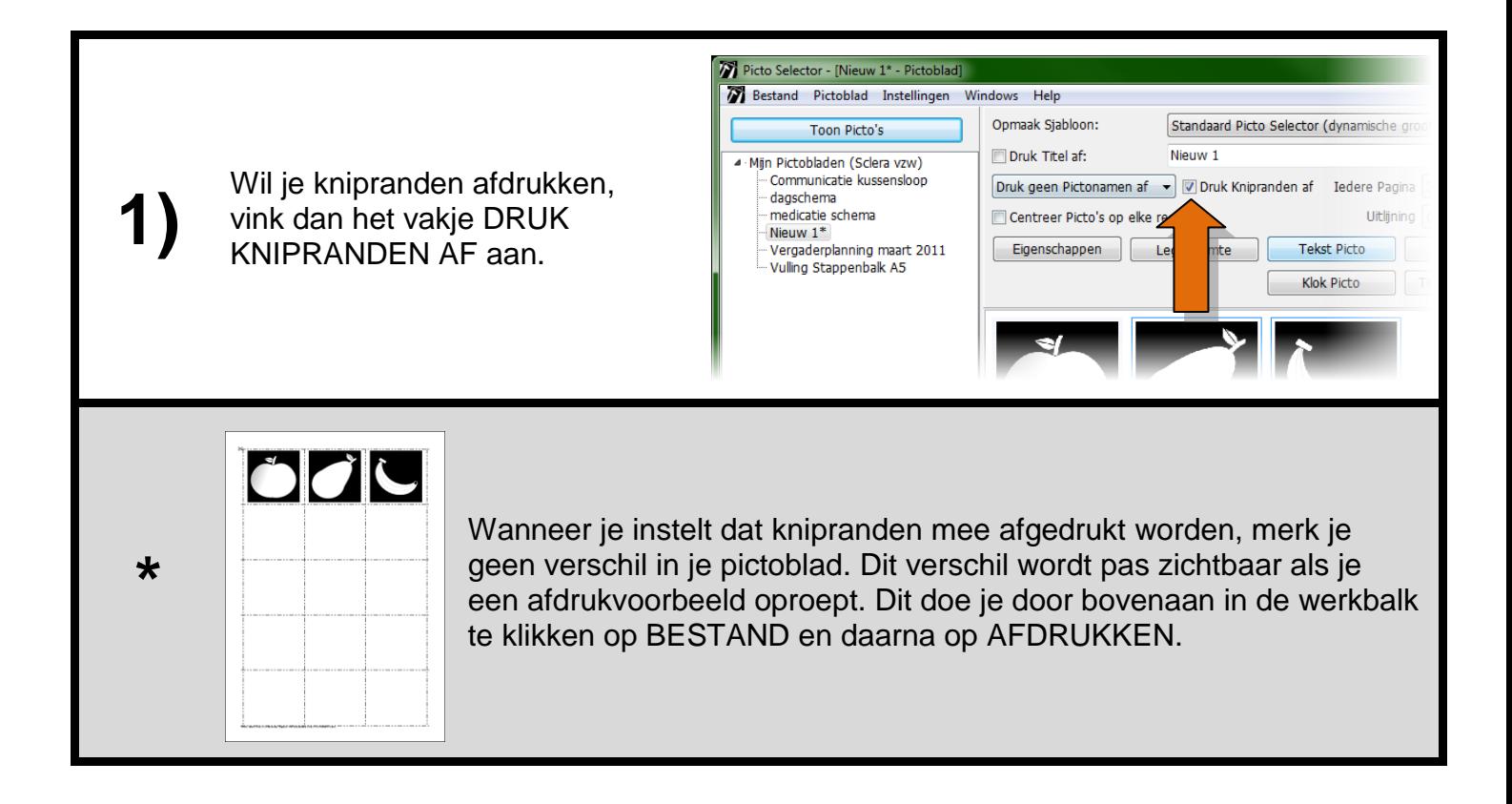

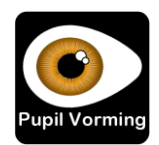